#### UŽIVATELSKÝ MANUÁL UŽÍVATEĽSKÝ MANUÁL

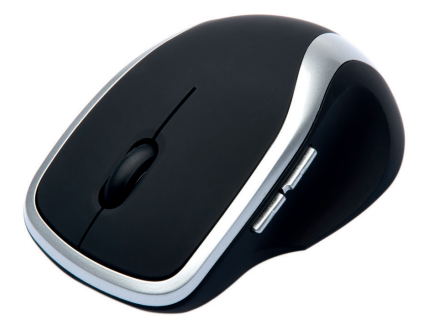

## **BEZDRÁTOVÁ LASEROVÁ MYŠ WM2200 CI-260 / CI-261**

## **BEZDRÁTOVÁ LASEROVÁ MYŠ WM2200 CI-260/CI-261** UŽIVATELSKÝ MANUÁL

# **1 Specifi kace**

- 4 tlačítka a posuvné kolečko
- Kompatibilní s USB 1.1 a 2.0
- Rozlišení: 1000 DPI
- Podpora Windows 98SE/2000P/ME/XP/Vista/7
- Dosah: až 10m
- Napájení: 2× AAA baterie

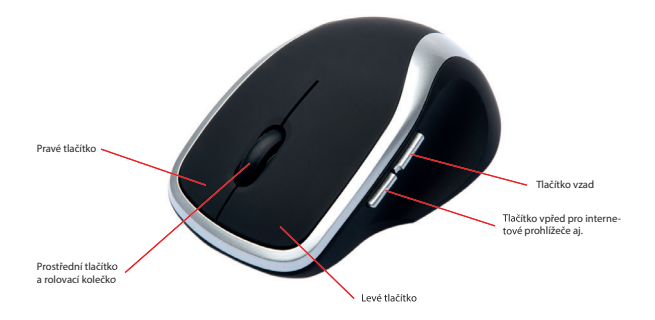

# **2 Instrukce**

## **Instalace baterií**

Bezdrátová myš používá dvě AAA baterie.

- 1. Otevřete kryt na baterie.
- 2. Vložte dvě AAA baterie do myši, přitom se ujistěte, že baterie vkládáte správným směrem. (V místě umístění baterií je vyznačena správná polarita).
- 3. Uzavřete kryt na baterie.

## **Instalace USB přijímače do počítače**

Zasuňte USB přijímač do volného USB portu a vyčkejte na automatickou instalaci ovladačů.

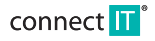

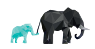

**CZ**

# **BEZDRÔTOVÁ LASEROVÁ MYŠ WM2200 CI-260/CI-261** UŽÍVATEĽSKÝ MANUÁL

# **1Špecifi kácie**

- 4 tlačidla a posuvné koliesko
- Kompatibilná s USB 1.1 a 2.0
- Rozlišenie: 1000 DPI
- Podpora Windows 98SE/2000P/ME/XP/Vista/7
- $\Box$  Dosah: až 10 m
- Napájanie: 2× AAA batéria

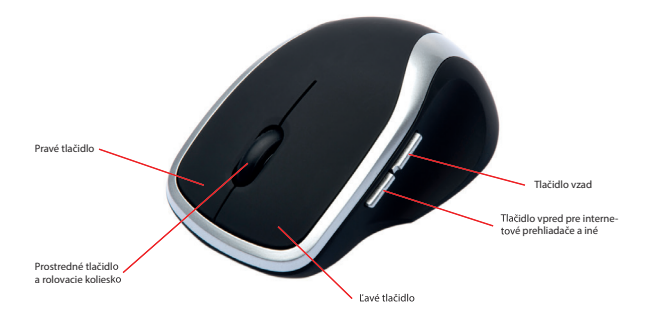

# **2 Inštrukcie**

## **Inštalácia batérie**

Bezdrôtová myš používa dve AAA batérie.

- 1. Otvorte kryt na batérie.
- 2. Vložte dve AAA batérie do myši, pritom sa uistite, že batérie vkladáte správnym smerom. (V mieste umiestnenia batérií je vyznačená správna polarita).
- 3. Uzavrite kryt na batérie.

## **Inštalácia USB prijímača do počítača**

Zasuňte USB prijímač do voľného USB portu a počkajte na automatickú inštaláciu ovládačov.

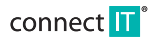

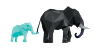

# **Obsah je uzamčen**

**Dokončete, prosím, proces objednávky.**

**Následně budete mít přístup k celému dokumentu.**

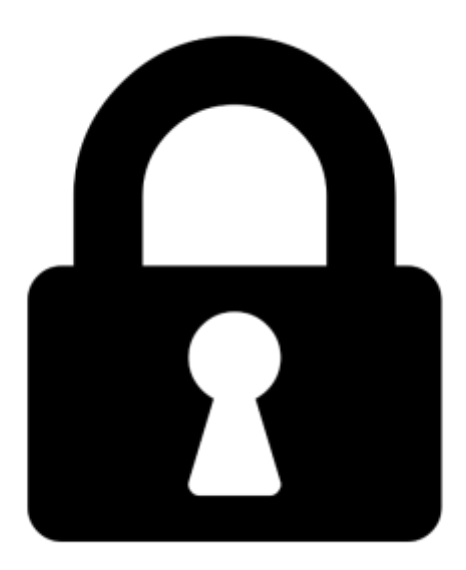

**Proč je dokument uzamčen? Nahněvat Vás rozhodně nechceme. Jsou k tomu dva hlavní důvody:**

1) Vytvořit a udržovat obsáhlou databázi návodů stojí nejen spoustu úsilí a času, ale i finanční prostředky. Dělali byste to Vy zadarmo? Ne\*. Zakoupením této služby obdržíte úplný návod a podpoříte provoz a rozvoj našich stránek. Třeba se Vám to bude ještě někdy hodit.

*\*) Možná zpočátku ano. Ale vězte, že dotovat to dlouhodobě nelze. A rozhodně na tom nezbohatneme.*

2) Pak jsou tady "roboti", kteří se přiživují na naší práci a "vysávají" výsledky našeho úsilí pro svůj prospěch. Tímto krokem se jim to snažíme překazit.

A pokud nemáte zájem, respektujeme to. Urgujte svého prodejce. A když neuspějete, rádi Vás uvidíme!